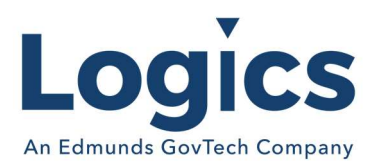

# Logics 2021 Q3 Release Notes

The items below are released as fixes or features as part of the products listed below. The release will be effective close of business Thursday, July 1, 2021.

#### Cash Collections Build 246

#### New Features

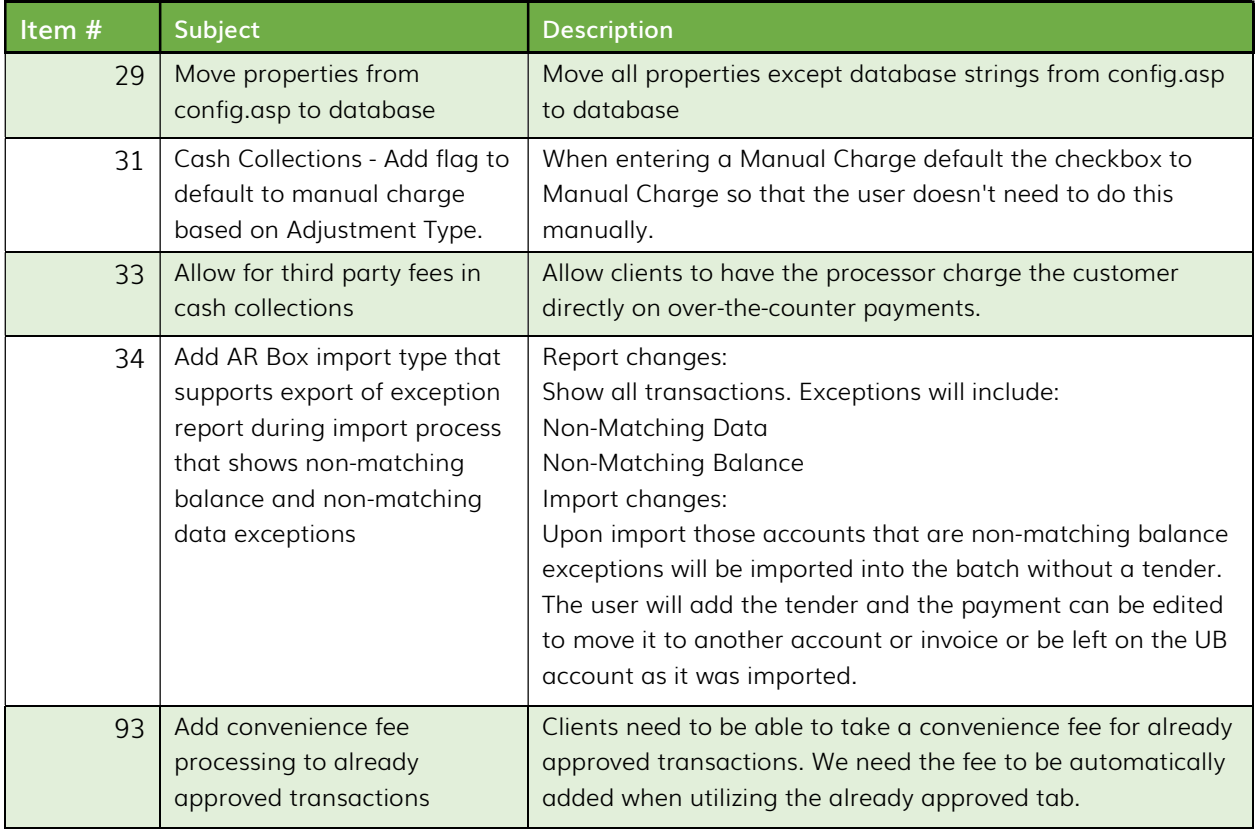

#### Bugs

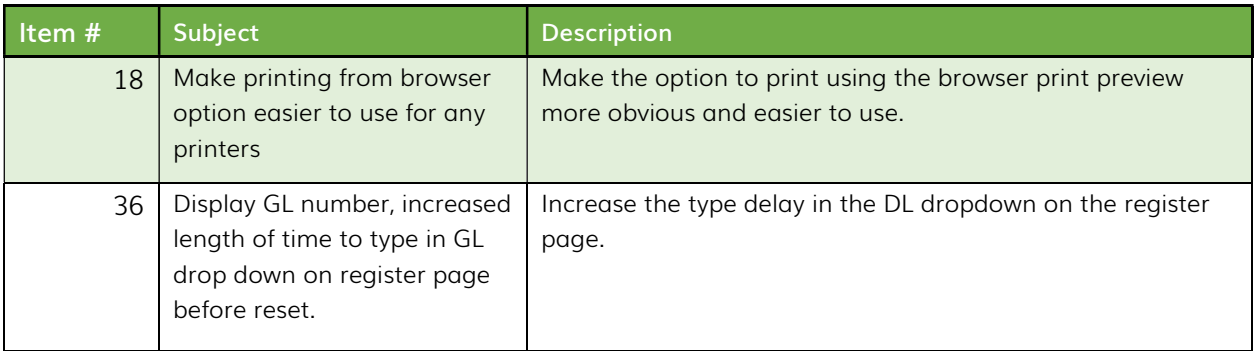

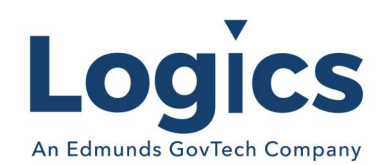

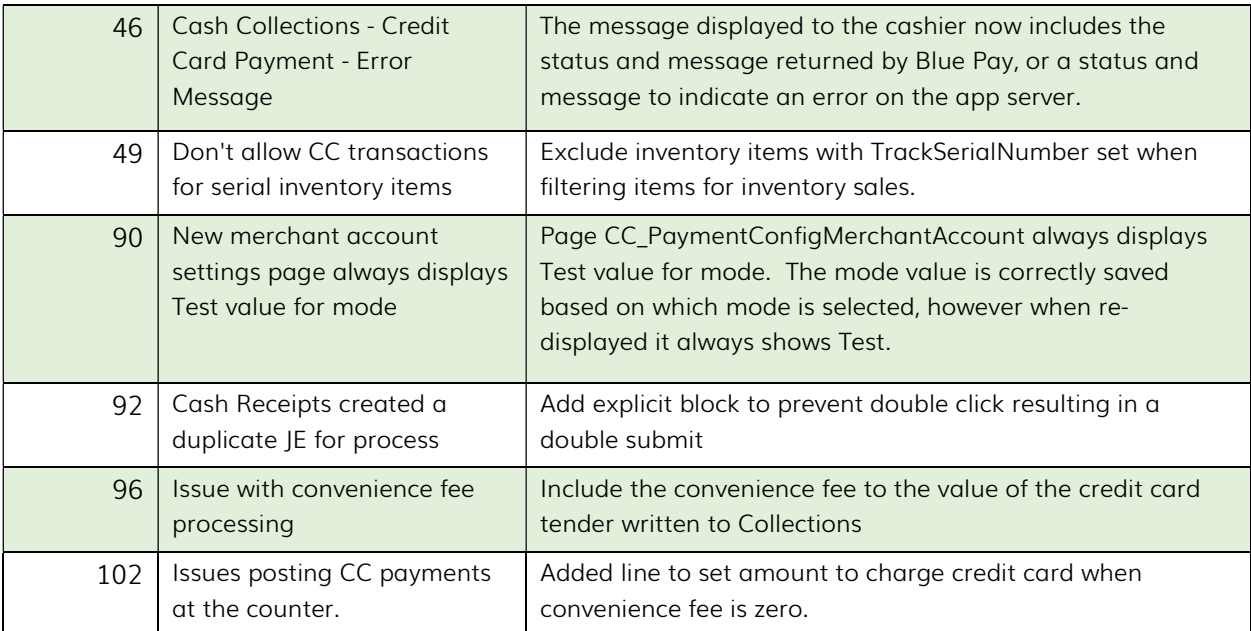

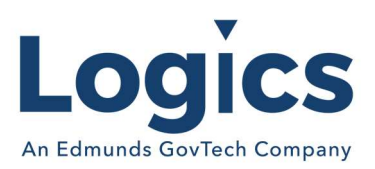

### Financial Management Build 553

### New Features

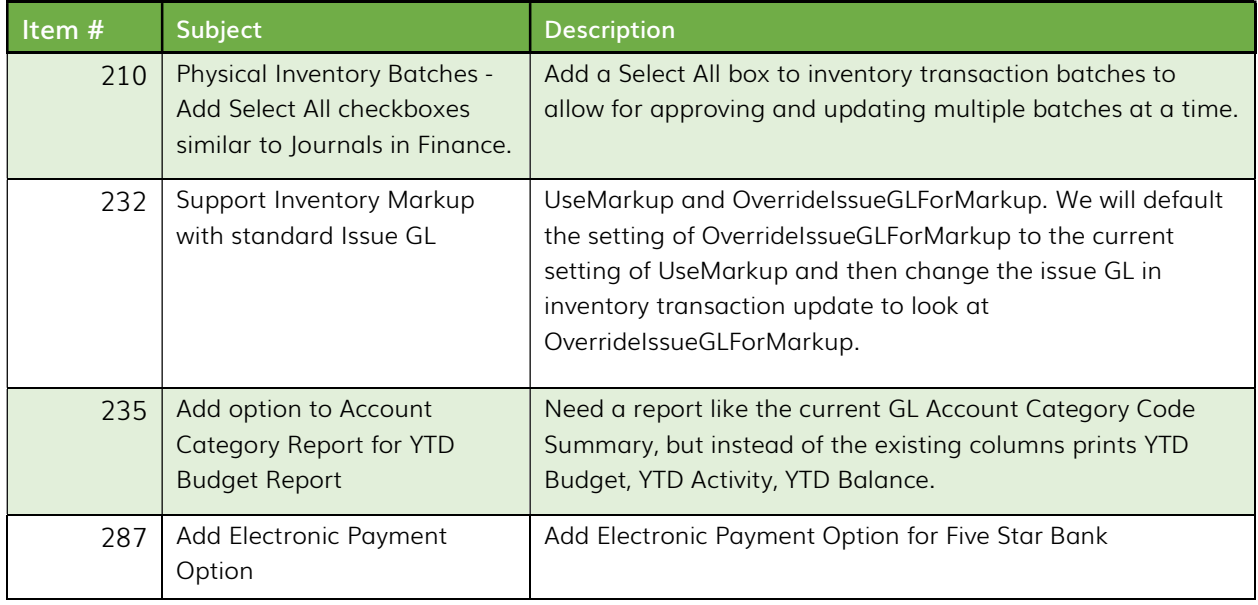

#### Bugs

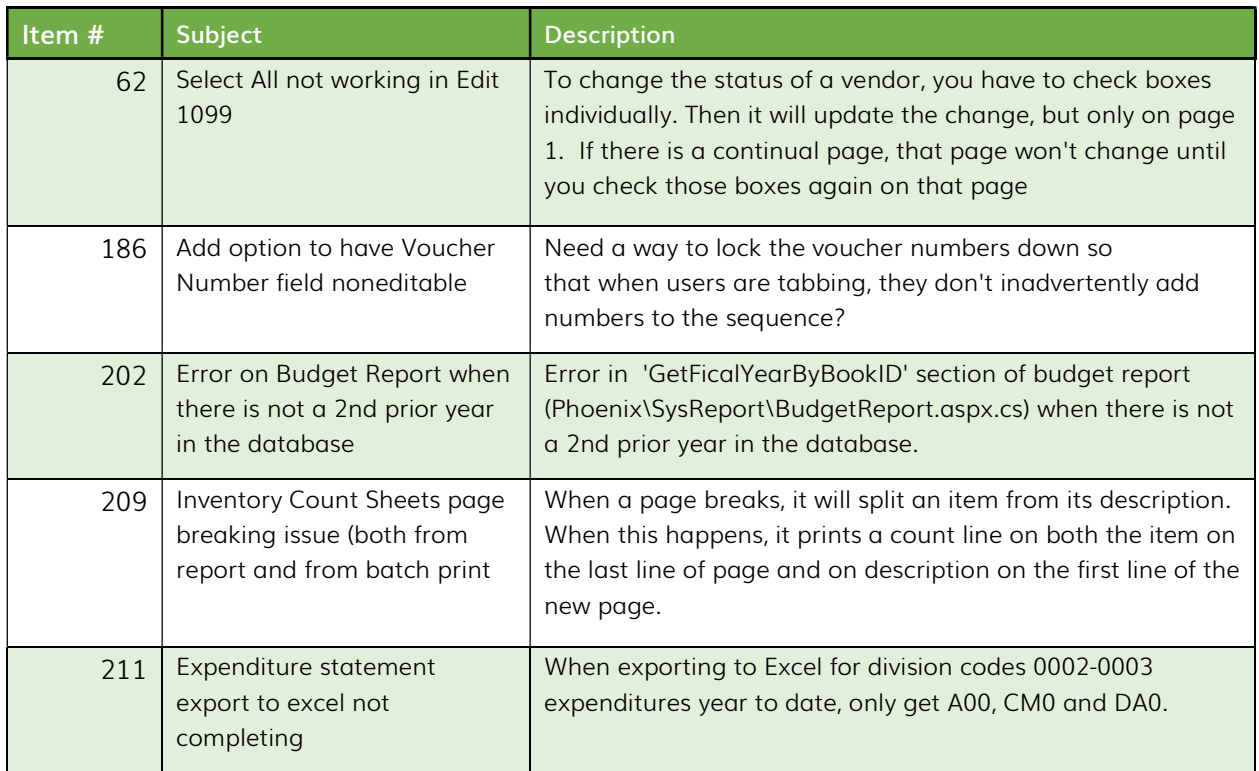

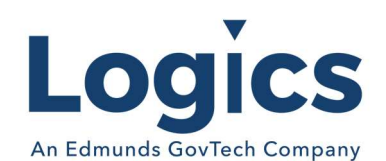

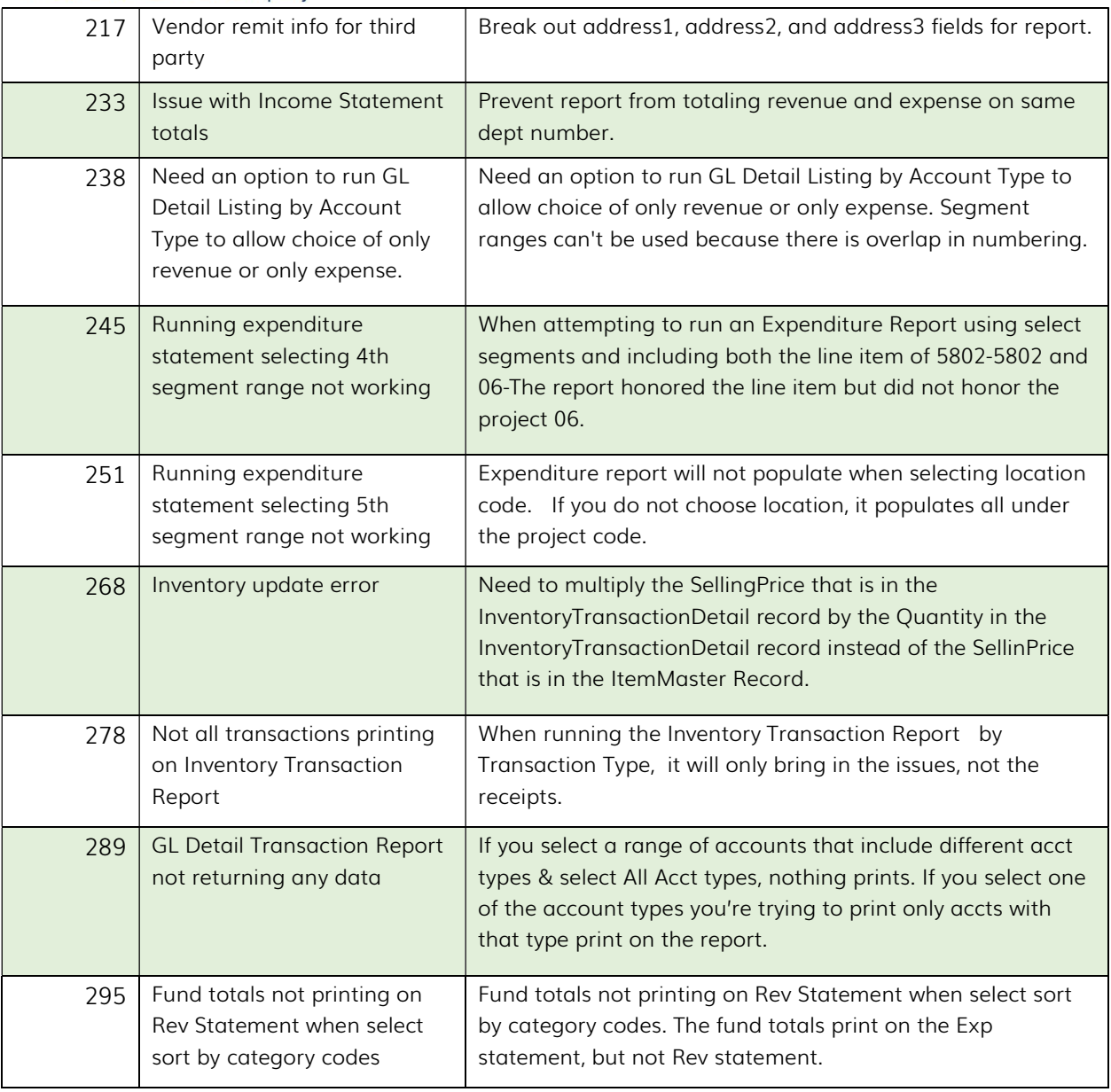

## Fixed Asset Management Build 625

No changes.

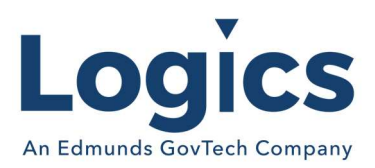

### Revenue Management Build 561

### New Features

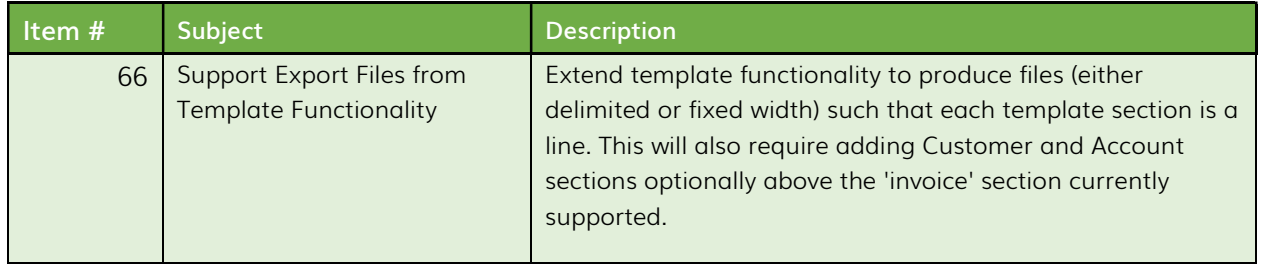

## Utility Management Build 1408

#### New Features

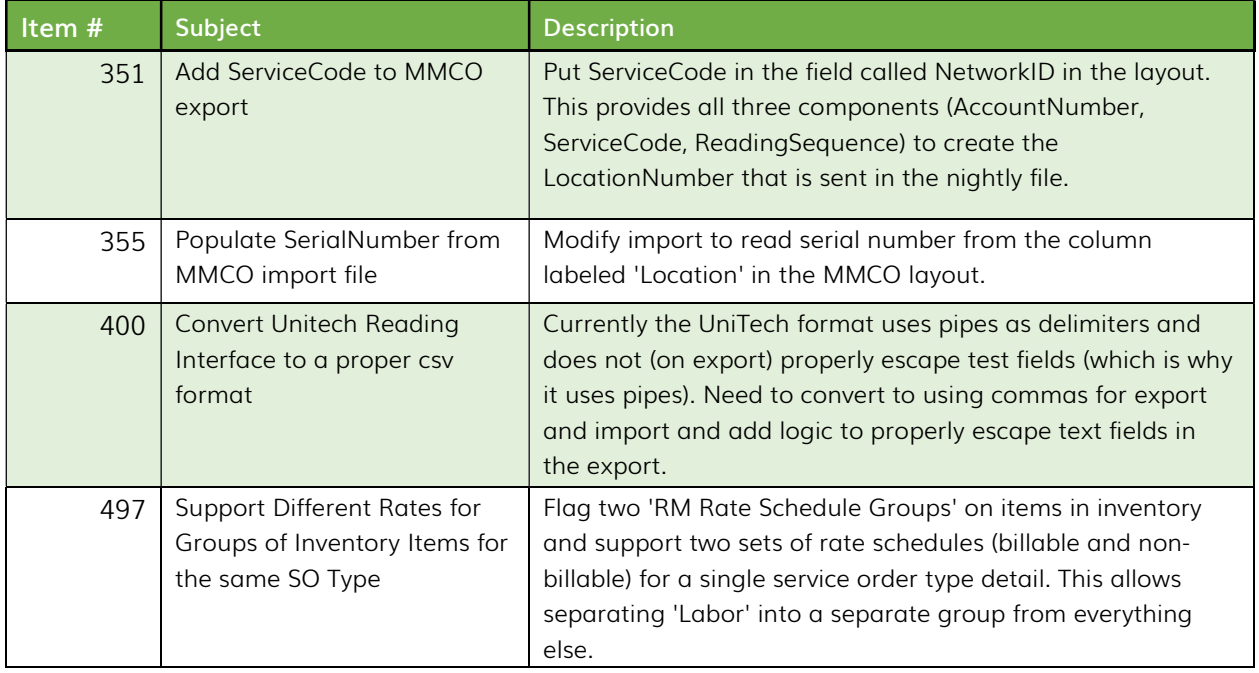

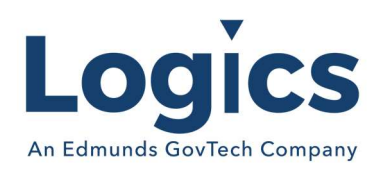

## Bugs

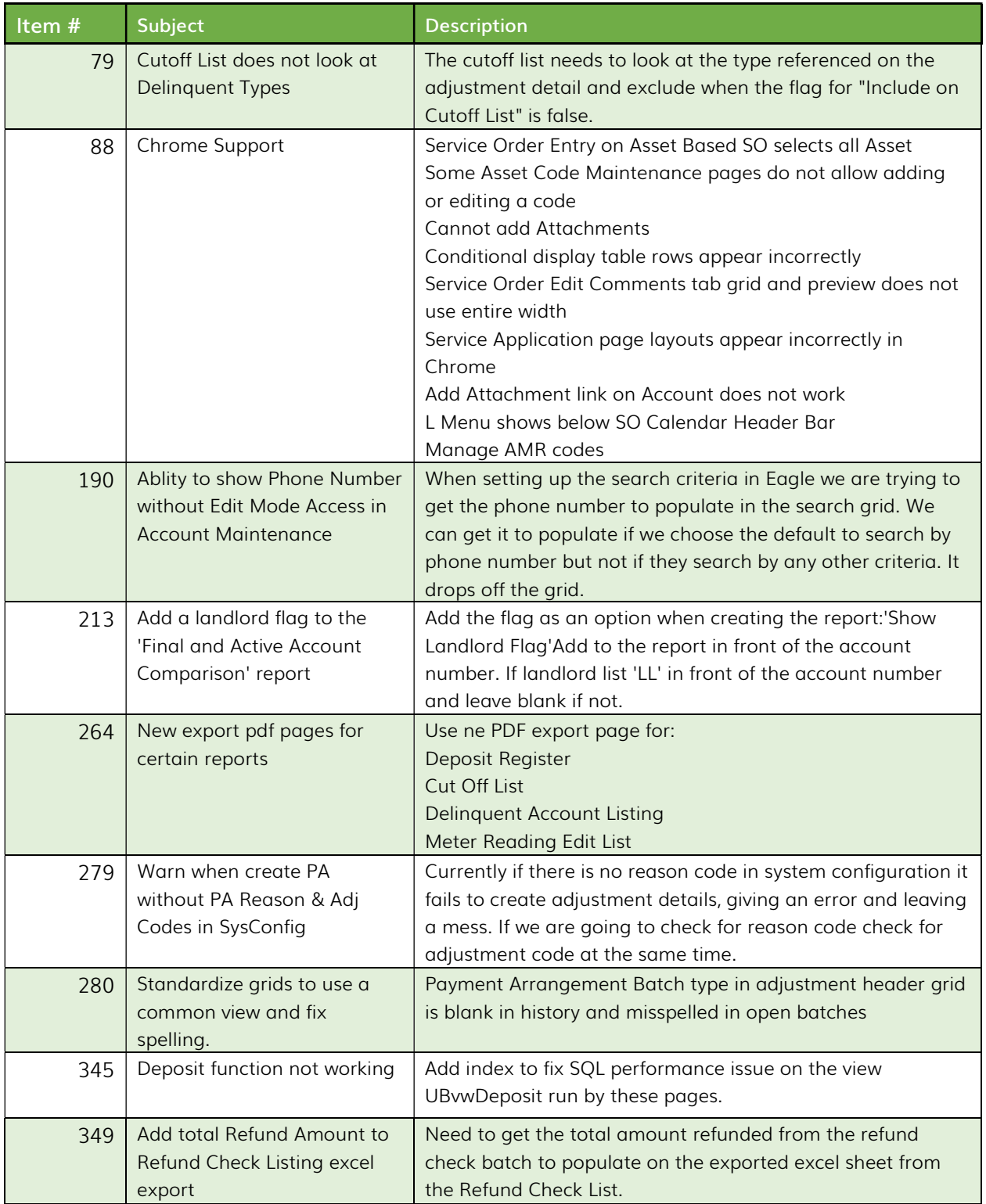

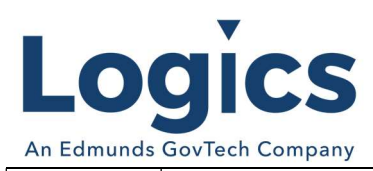

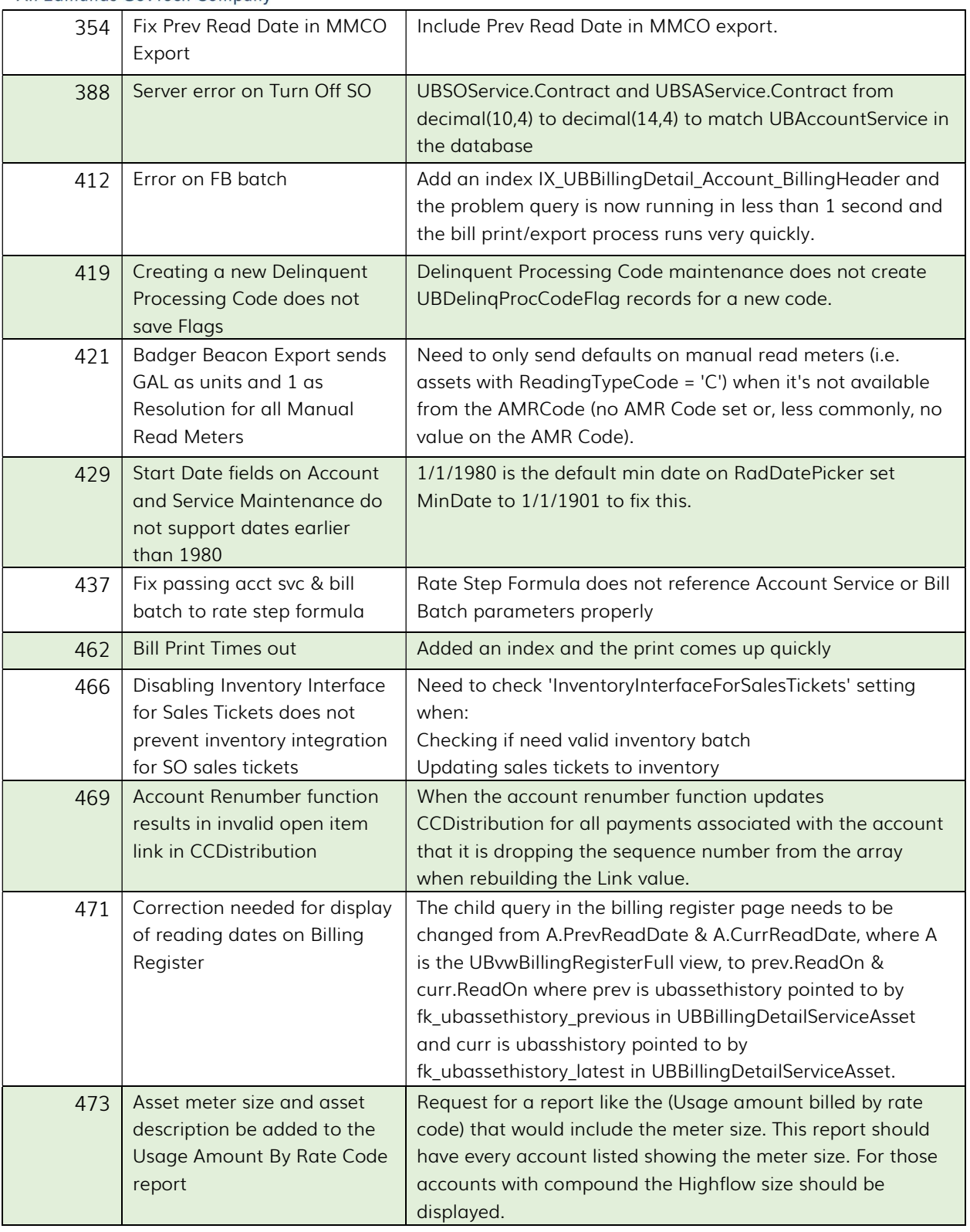

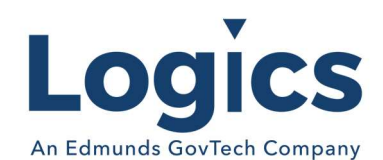

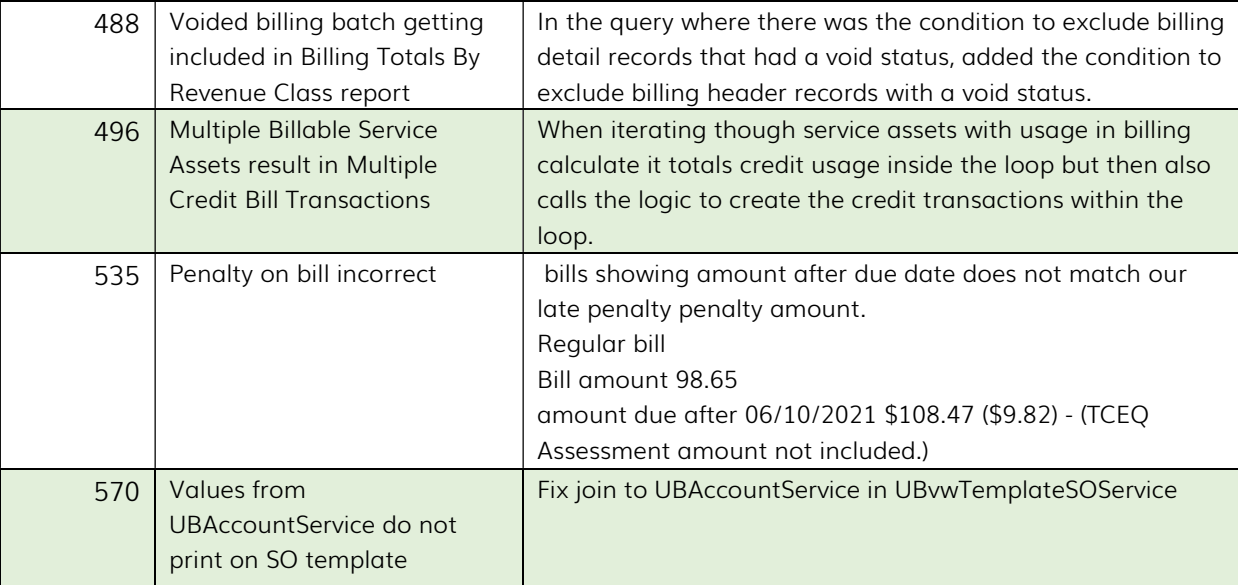

## Logics Reports Build 316

#### Bugs

Changes made to Reports are described in the associated product changes.